ФЕДЕРАЛЬНОЕ АГЕНТСТВО ЖЕЛЕЗНОДОРОЖНОГО ТРАНСПОРТА Федеральное государственное бюджетное образовательное учреждение высшего образования «Петербургский государственный университет путей сообщения Императора Александра I» (ФГБОУ ВО ПГУПС)

Великолукский филиал ПГУПС

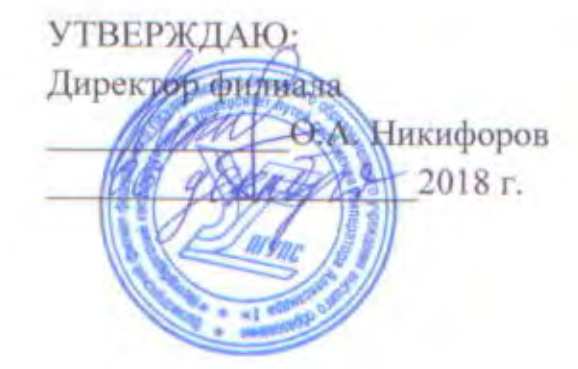

## ПОЛОЖЕНИЕ

# ОБ УЧЕБНО-ПРОИЗВОДСТВЕННОМ ОТДЕЛЕ СРЕДНЕГО ПРОФЕССИОНАЛЬНОГО ОБРАЗОВАНИЯ ВЕЛИКОЛУКСКОГО ФИЛИАЛА ПГУПС

г. Великие Луки 2018

1.1. Положение разработано на основе Федерального закона РФ «Об образовании в Российской Федерации» (№ 273 - ФЗ от 29.12.2012); Порядка организации  $\overline{R}$ осуществления образовательной деятельности  $\overline{110}$ образовательным программам среднего профессионального образования (утверждённого Приказом Министерства образования и науки Российской Федерации № 464 от 14 июня 2013 г.); Положения о практике обучающихся, осваивающих основные профессиональные образовательные программы среднего профессионального образования (утверждено приказом Министерства образования и науки Российской Федерации от 18.04.2013 № 291), Трудового кодекса Российской Федерации.

1.2. Положение регулирует работу учебно-производственного отдела среднего профессионального образования (далее по тексту - УПО) Великолукского филиала федерального государственного бюджетного образовательного учреждения высшего образования «Петербургский государственный университет путей сообщения Императора Александра I».

1.3. УПО отвечает за организацию учебно-производственной деятельности техникума, предусматривающей все виды занятий в учебных мастерских, выполнение практических занятий на полигоне, практики по профилю специальности, преддипломной практики. Подготавливает проекты договоров и дополнительных соглашений к ним с предприятиями о проведении практики, подготавливает проекты договоров и дополнительных соглашений к ним с предприятиями о целевой подготовке.

1.4. Общую координационную деятельность УПО осуществляет заместитель директора по учебно-методической работе.

1.5. УПО находится в главном учебном корпусе, 2 этаж, кабинет 1-211, по адресу Псковская область, г. Великие Луки, ул. Первомайская, д. 16/2.

### 2. Цели и задачи УПО

2.1. Целью функционирования УПО является организация образовательного процесса для создания условий, включающих гуманитарную, личностную, технократическую направленность профессионального образования, ДЛЯ овладения обучающимися (студентами) видами профессиональной деятельности, состоящими из:

- овладения общими и профессиональными компетенциями в соответствии с ФГОС СПО, необходимыми для успешного выполнения деятельности по полученной профессии (специальности), для освоения современных производственных процессов, для адаптации обучающихся к конкретным

условиям деятельности организаций различных организационноправовых форм;

- формирования умственного потенциала, развитого интеллекта и волевых качеств, развитой памяти, способности разумно действовать, справляться с производственными и жизненными обстоятельствами;
- способности творчески мыслить, анализировать возникающие производственные и жизненные ситуации, оперативно принимать самостоятельные решения, делать выводы, предвидеть последствия своих действий:
- развитие личностных качеств;
- способности к рефлексии собственной деятельности: умения анализировать, контролировать и оценивать свои действия, понимать причины своих ошибок и затруднений, намечать пути и способов их устранения и предупреждения, способность «учиться на ошибках», находить пути и способы повышения эффективности учебнопознавательной и профессиональной деятельности.
- 2.2. Основные задачи УПО:
- организация работы по обеспечению материально-технических условий реализации как основных профессиональных образовательных программ (ОПОП) так и дополнительных образовательных программ, реализуемых в соответствии с Лицензией и программами в техникуме профессионального обучения в рамках ОПОП;
- разработка профессиональных образовательных программ (ОПОП) по специальностям СПО;
- создание необходимых условий педагогическим работникам для повышения уровня профессионально-педагогического мастерства;
- мониторинг формирования профессиональных компетенций обучающихся.

## 3. Основные направления деятельности УПО

3.1. Исходя из основных целей и задач, стоящих перед УПО, приоритетными направлениями деятельности являются:

- материально техническое обеспечение практической деятельности обучающихся:
- создание благоприятных санитарно-гигиенических, эстетических и безопасных условий труда обучающимся техникума;
- организация учебной практики обучающихся в учебномастерских техникума, производственной производственных  $\overline{M}$ преддипломной практики в организациях в соответствии с рабочими

программами производственной и преддипломной практики в рамках федеральных государственных образовательных стандартов среднего профессионального образования и с учётом требований рынка труда;

- укрепление материально-технической базы учебно-производственных учётом применяющихся в производственной мастерских  $\mathbf{c}$ И образовательной деятельности новейших технологий.
- 3.2. Нормативно-правовой блок:
- федеральный государственный образовательный стандарт по профессии (специальности);
- основная профессиональная образовательная программа среднего профессионального образования в соответствии с федеральным государственным образовательным стандартом среднего профессионального образования, разработанная с учётом запросов работодателей, особенностей развития региона, науки, культуры, экономики, техники, технологий и социальной сферы;
- рабочие программы учебной практики с учётом направленности на удовлетворение потребностей рынка труда и работодателей;
- рабочие программы производственной и преддипломной практики с чётко сформулированными требованиями к результатам прохождения практики, приобретаемому практическому опыту;
- графики практических занятий в учебно-производственных мастерских;
- перечень учебно-производственных работ для получения установленного и повышенного разряда;
- паспорта учебно-производственных мастерских;
- инструкции по охране труда;
- планы/технологические карты занятий;
- договоры о прохождении учебной и производственной практики.
- 3.3. Методический блок.
- а) средства обучения:
- методические рекомендации по целеполаганию, планированию учебнопроизводственного процесса, выбору методов, разработке средств обучения и контроля; электронные учебные пособия;
- перечень учебно-материального оснащения учебно-производственных мастерских;
- учебно-техническая документация: паспорта оборудования, рабочие чертежи, принципиальные и монтажные схемы; инструкционнотехнологические карты;
- учебные пособия;
- перечень учебно-материального оснащения рабочих мест.
- б) фонды оценочных средств/средства контроля:
- тесты для проведения входного, текущего, итогового контроля уровня сформированности у обучающихся ориентировочной основы учебнопроизводственной деятельности;
- вопросники для проведения фронтального опроса, организации бесед;
- карточки-задания для индивидуального опроса;
- перечни учебно-производственных работ обучающихся;
- перечни проверочных, практических квалификационных, выпускных практических квалификационных работ обучающихся;
- карты оценивания выполнения работ;
- контрольно-оценочные средства текущей и промежуточной аттестации (в форме зачёта, дифференцированного зачёта, экзамена (в т. Ч. квалификационного).

3.4. Учётно-отчётная документация мастера производственного обучения:

- журналы учёта всех видов практик;
- пробные квалификационные работы;
- протоколы результатов выполнения практических квалификационных работ обучающихся:
- отчёты по учебной и производственной практике;
- производственная (профессиональная) характеристика на студента.

3.5. Изготовление образцов натурной наглядности по профессиям (специальностям).

3.6. Организация входного и текущего контроля формирования компетенций обучающихся с их последующей коррекцией.

3.7. Проведение профессионального конкурсов мастерства среди обучающихся техникума.

3.8. Организация выставок технического творчества обучающихся.

3.9. Проверка выполнения учебно-производственных работ обучающихся.

3.10. Повышение уровня профессионально - педагогического мастерства мастеров производственного обучения.

3.11. Организация работы по обеспечению прохождения мастерами производственного обучения курсов повышения квалификации.

3.12. Проведение инструктивно-методических совещаний ЛЛЯ преподавателей и мастеров производственного обучения по различным вопросам организации учебной и производственной практики.

3.13. Содействие самообразованию мастеров производственного обучения с целью совершенствования их профессионального и педагогического мастерства.

### 4. Организационные формы работы УПО

4.1. Проведение занятий компетентностного, практикоориентированного

обучения, являющихся основной формой учебных занятий обучающихся техникума.

4.2. Организация и контроль самостоятельной работы обучающихся, в т. ч. для прохождения производственной практики, как заключительного этапа практического обучения, в условиях учебных мастерских техникума.

4.3. Организация конкурсов профессионального мастерства, технического творчества.

4.4. Организация контроля качества подготовки обучающихся техникума по основным и дополнительным программам и программам профессионального обучения.

# 5. Планирование работы УПО

5.1. УПО осуществляет перспективное и текущее планирование своей деятельности в соответствии с целями и основными задачами учебной и производственной практики. Основные направления деятельности на перспективу и учебный год утверждаются директором филиала.

5.2. Сущность планирования работы УПО заключается в определении основных видов деятельности, мероприятий с назначением конкретных исполнителей и указанием сроков исполнения.

5.3. Основные задачи планирования:

- обеспечение выполнения решений педагогических советов и приказов директора филиала по вопросам развития и совершенствования компетентностного обучения;

- соответствие целей, задач и направлений деятельности службы техникума конечным результатам образовательного процесса;

- определение конкретных мероприятий, сроков их исполнения и ответственных исполнителей.

#### 6. Права работников УПО

6.1. Работники УПО имеют право:

- на защиту чести, достоинства и деловой репутации;

- на избрание в выборные органы, участие в обсуждении и решении вопросов деятельности техникума, в том числе через органы самоуправления и общественные организации;
- на обжалование приказов и распоряжений администрации техникума по профессиональной вопросам деятельности установленном  $\overline{B}$ законодательством Российской Федерации порядке;
- на получение необходимого организационного, учебно-методического и

материально-технического обеспечения своей профессиональной деятельности, бесплатное пользование библиотекой, информационными ресурсами, услугами учебной, учебно-методической, социально-бытовой и других служб техникума в соответствии с уставом и коллективным договором.

6.2. Работники УПО имеют право выбирать методы и средства обучения, обеспечивающие высокое качество образовательного процесса в т. ч. учебной и производственной практик.

6.3. Работники УПО имеют право вносить предложения при разработке приоритетных направлений своей деятельности и деятельности техникума по учебно-производственного процесса с вопросам организации учётом индивидуальных особенностей студентов.

6.4. Работники УПО имеют право вносить предложения, основанные на результатах маркетинговых исследований регионального рынка труда о введении новых профессий, специальностей в образовательную систему техникума.

6.5. Работники УПО имеют право проводить на диагностической основе анализ работы мастеров производственного обучения и корректировать их деятельность в соответствии с поставленными задачами.

6.6. Работники УПО имеют право осуществлять деловые контакты и вести переговоры с лицами, учреждениями, предприятиями по организации учебной и производственной практики студентов, по совершенствованию учебнопроизводственного процесса в техникуме.

## 7. Ответственность работников УПО

7.1. Работники УПО обязаны соблюдать законодательство Российской Федерации в сфере образования, Устав филиала, правила внутреннего трудового распорядка, строго следовать профессиональной этике, качественно выполнять возложенные на них функциональные обязанности.

7.2. Работники УПО обязаны обеспечивать высокую эффективность образовательного процесса, процессов учебной и производственной практик обучающихся, систематически заниматься повышением своего педагогического мастерства.

7.3. Работники УПО несут ответственность за:

- выполнение договорных обязательств по подготовке профессиональных кадров:
- качество выполнения заказов, оказания услуг в учебных мастерских техникума;
- организацию работы по обеспечению дисциплины и порядка в техникуме;
- качество выполнения заказов, оказания услуг в учебных мастерских филиала;
- организацию работы по обеспечению дисциплины и порядка в филиале;
- состояние материально-технических средств учебно-производственной деятельности;
- организацию учебно-производственной деятельности обучающихся в период учебных занятий.

## 8. Взаимодействие с другими подразделениями

8.1. УПО строит своё взаимодействие с другими подразделениями на основе плана работы филиала и перспективным планом развития.

8.2. Разработанные УПО материалы могут использоваться специалистами других подразделений.

СОГЛАСОВАНО:

Профсоюзным бюро ВЛТЖТ - СП ВФ ПГУПС, протокол заседания профбюро No 4 or 09 1000 pe 2018 r.

Рассмотрено и принято Педагогическим советом ВФ ФГБОУ ВО ПГУПС протокол заседания No 3 or 06 general 2018 r.

Заместитель директора по учебно-методической работе

highted

С.А. Барбух